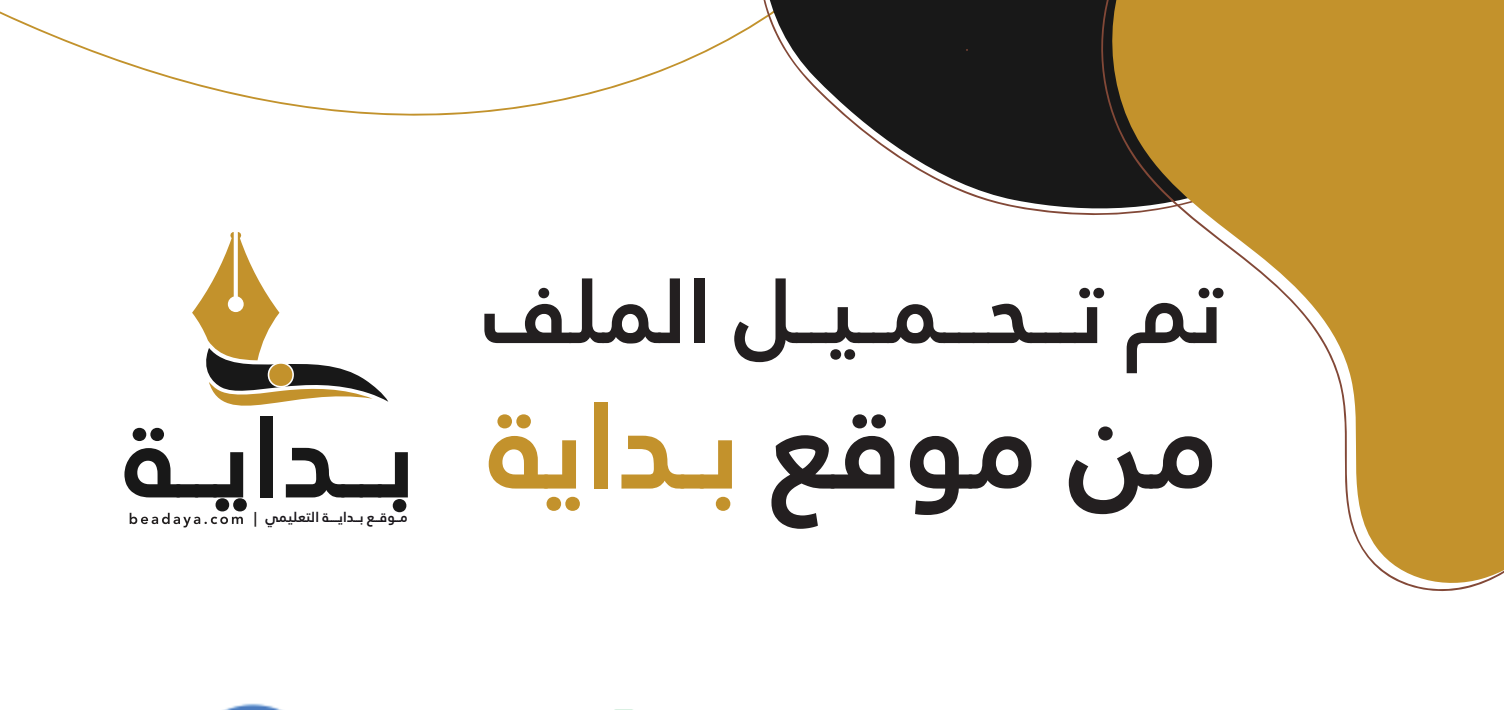

للمزيد اكتب Google

© بداية التعليمي

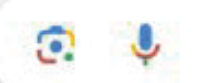

موقع بداية التعليمي كل ما يحتاجه **الطالب والمعلم**  من ملفات تعليمية، حلول الكتب، توزيع المنهج، بوربوينت، اختبارات، ملخصات، اختبارات إلكترونية، أوراق عمل، والكثير...

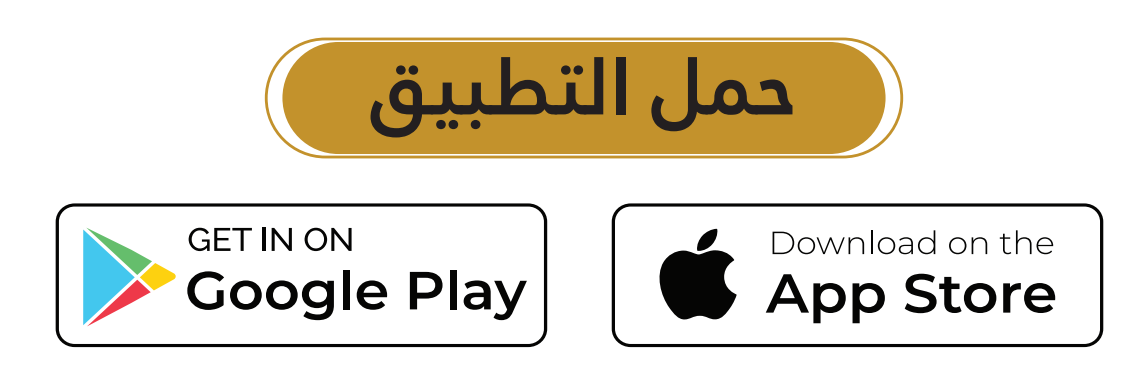

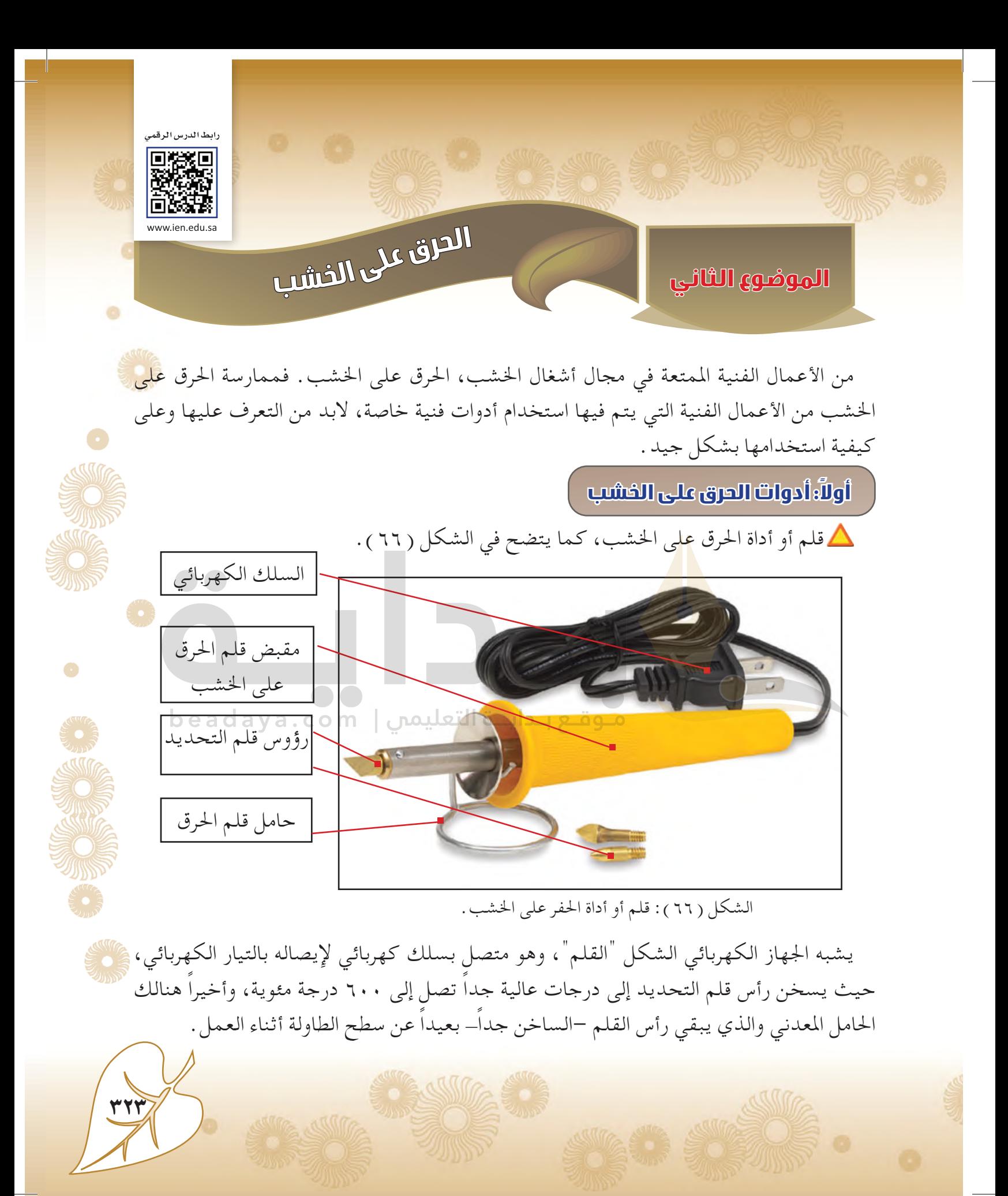

تتوفر في الأسواق والمكتبات العديد من الأنواع المختلفة، الشكل (٦٧)، والتي من الممكن أن نستخدمها، لكن من املهم اختيار األنواع اجليدة منها، وذلك بعد استشارة معلمي/معلمتي.

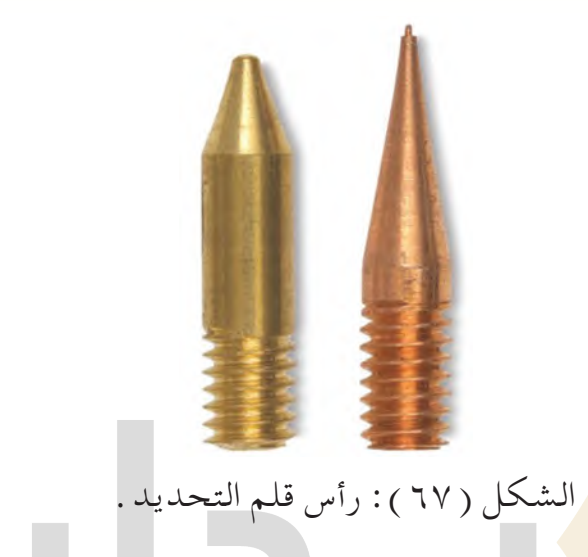

كما تتوافر العديد <mark>من الرؤ</mark>وس ذات الأشكال المختلفة كما تظهر في الشكلين ( ١٦٥)( ١٦٢)، ولكل رأس تأثيراته الفنية التي يحدثها على سطح الخشب. ولعل من أكثر الرؤوس استخداماً، هو [الرأس الذي يظهر في الشكل \)68\(، نظراً لطبيعة شكله الذي ميكننا من استخدام رأسه، أو نصله،](https://beadaya.com/)  أو جانبه كما سنرى في خطوات احلرق.

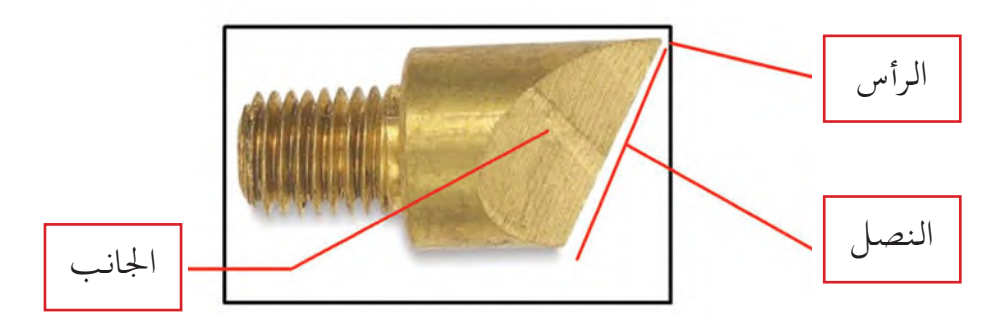

الشكل ( ٦٨ ): الرأس الأكثر استخداما في التحديد .

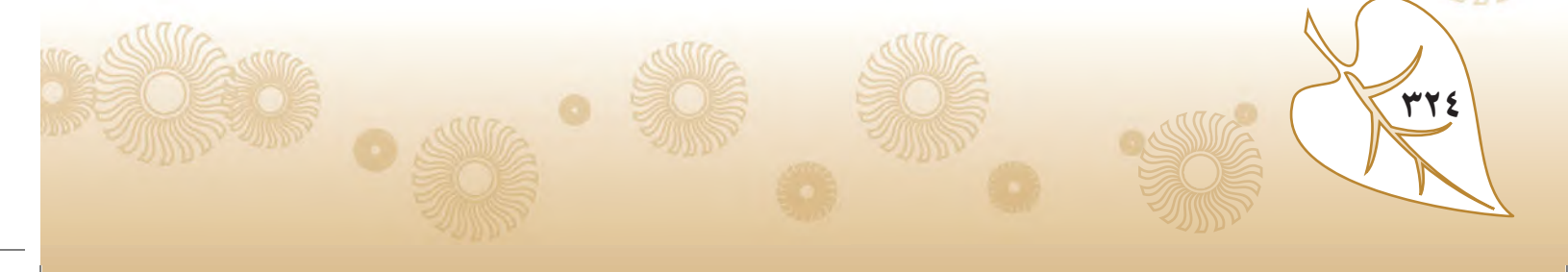

**ثانيًا: استخدام أداة "قلم" الحرق على الخشب**

في البداية، ولكي نتعلم كيفية استخدام أداة أو قلم احلرق على اخلشب، سنركز على استخدام رأس واحد، وهو الذي ظهر في الشكل ( ٢٩ )، ثم بعد أن نتدرب عليه جيداً يمكننا أن نستخدم الرؤوس الأخرى .

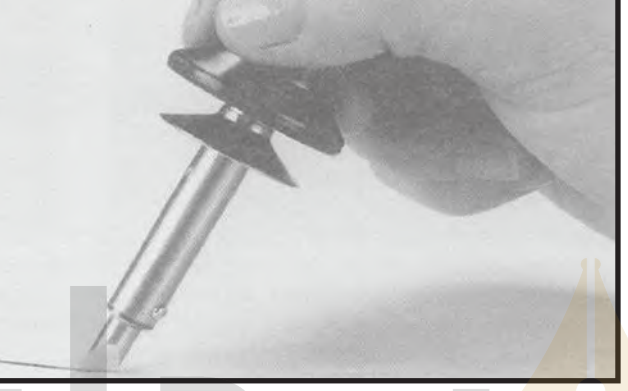

الشكل )69(: عمل اخلطوط.

الشكل ( ٦٩ ) : مُسْك بمقبض الأداة "القلم" جيداً، ونستخدم الرأس والنصل لعمل الخطوط.

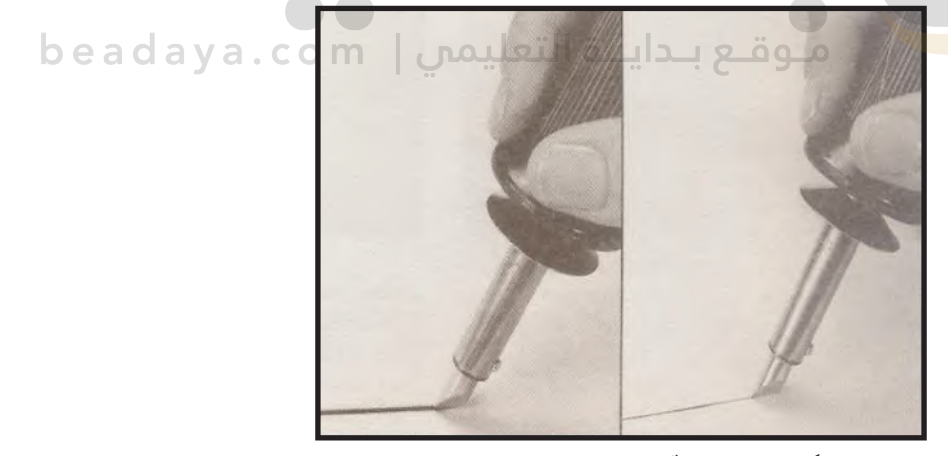

الشكل ( ٧٠ ): تحديد عمق الضغط بالقلم. ً الشكل )70(: يجب أن ال نضغط على القلم، فعندما نريد أن يكون اخلط غامقا وعريضًا، منرر ً القلم ببطء. وعندما نريد اخلط أن يكون فاحتا، منرر القلم بسرعة.

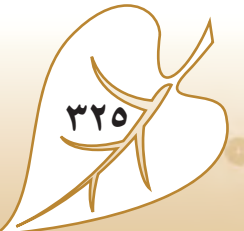

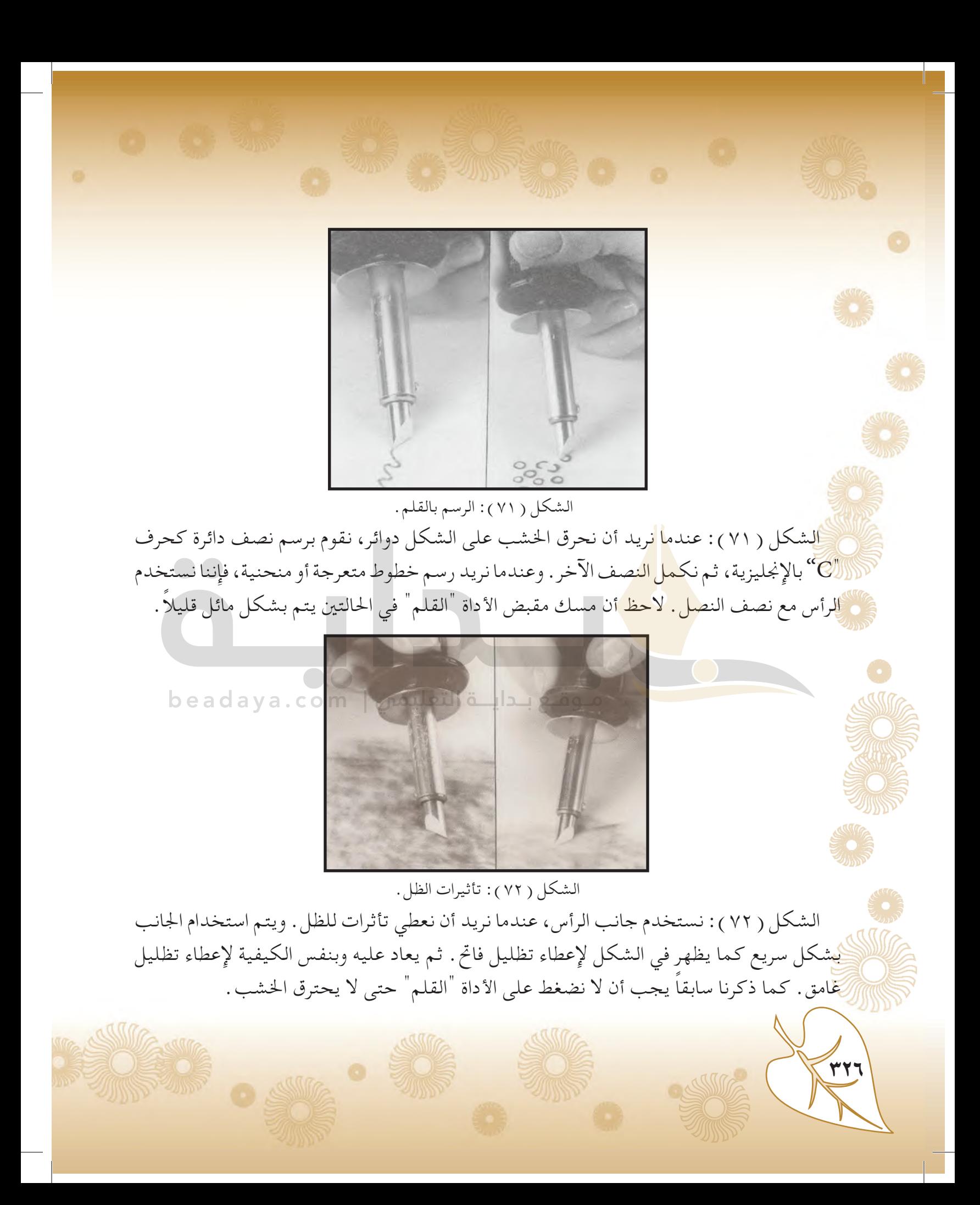

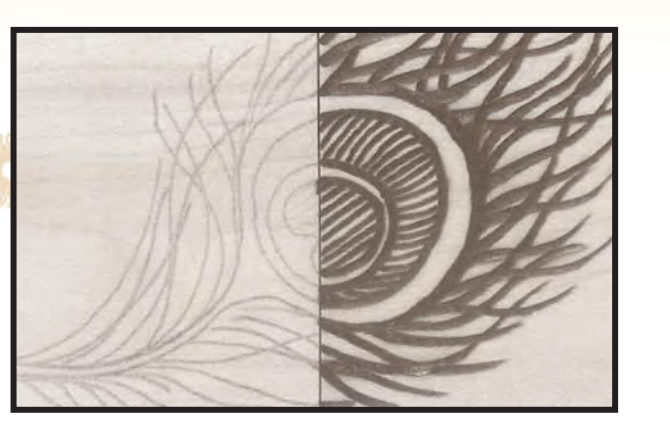

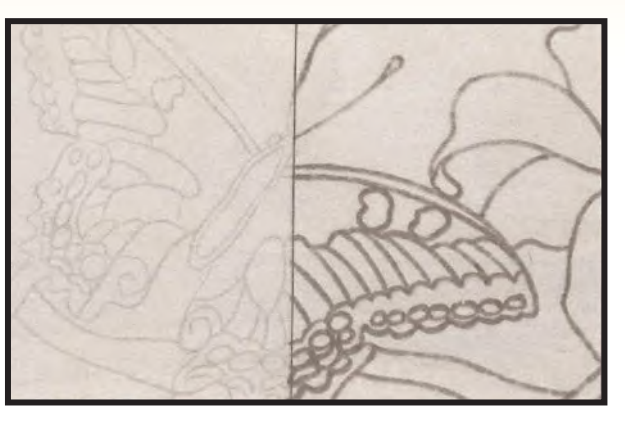

الشكل )73(: أشكال مختلفة باحلرق على اخلشب.

في الشكل ( ٧٣ ) ن<mark>رى ق</mark>طعتي خشب، استخدم فيهما طريقة الحرق على الخشب، بنفس الرأس الذي في الشكل ( <mark>٧١)، وبال</mark>كيفية التي سبق التحدث عنها. فعلى اليمين رسمت فراشة، وعلى اليسار رسم ما يشبه ريش الطاووس.

**ثالثًا: الخطوات التطبيقية للحرق على الخشب**

**اخلطوة األولى:** يجب أن نختار قطعة من اخلشب ذو اللون الفاحت، ذلك ألن األخشاب الغامقة ال [تظهر عليها بوضوح عملية احلرق. وليكن اخلشب الذي اخترناه خشب أبالكاش سويدي بعرض 6](https://beadaya.com/)  مليمتر، ومساحة ٣٠X٣٠ سنتيمتر. كما يجب أن نتأكد أن سطح الخشب قد نُعّم جيدا، أو نقوم نحن بتنعيمه باستخدام ورق التنعيم "الصنفرة" رقم ( ١ )، ثم ننعمها برقم ( ٠ ). **اخلطوة الثانية:** نختار أحد املناظر الطبيعية التي نريد حرقها على اخلشب، أو نختار أحد األشكال الزخرفية أو الصور التي نريدها.

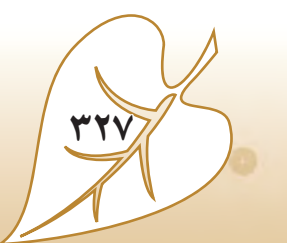

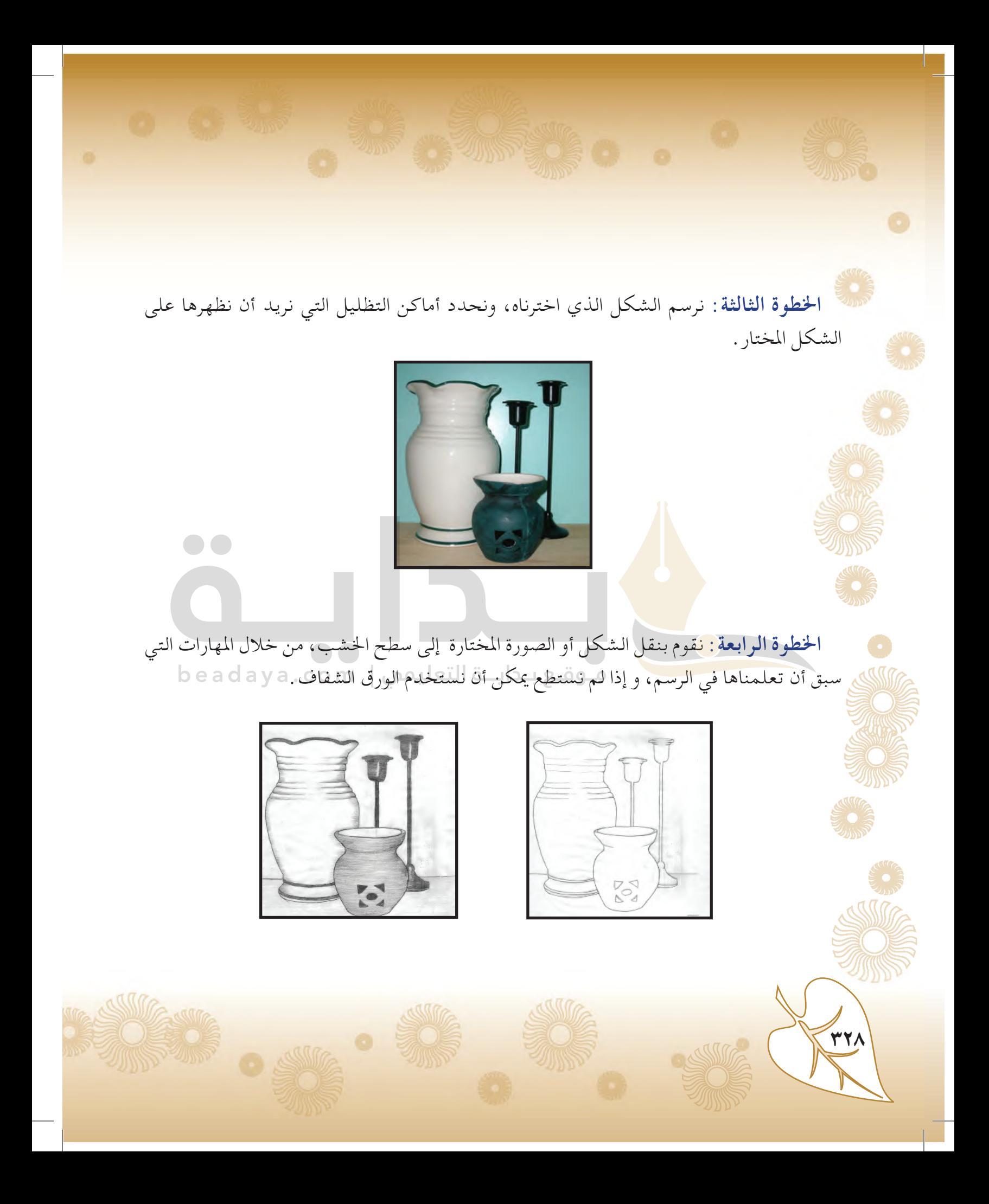

**اخلطوة اخلامسة:** نحدد بأداة "قلم"احلرق اخلطوط التي حتدد األشكال التي رسمناها على قطعة اخلشب، وذلك بالكيفية التي تعلمناها سابقًا.

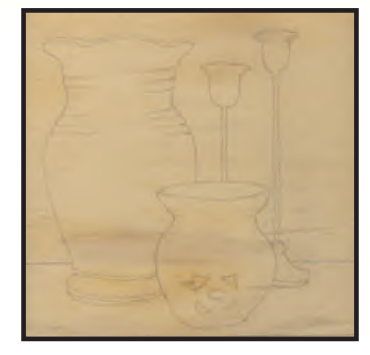

**اخلطوة السادسة:** نقوم بتحديد أماكن التظليل، ونحدث خطوطًا عرضية لتحديد كل الشكل، وإحداث التباين اللوني ال<mark>لو</mark>جود في عناصر الأشكال المكونة للطبيعة الصامتة .  $\bullet\bullet$ 

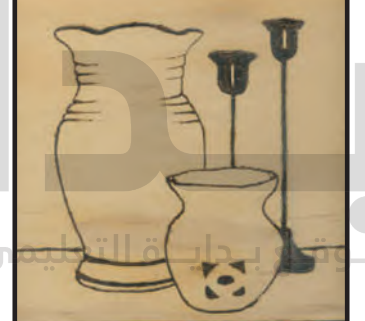

beadaya.com | U

**779** 

o

**اخلطوة السابعة:** بعد االنتهاء، نقوم بدهن اللوحة بالورنيش أو اللكر Lacquer أو رشه باللكر [الشفاف الالمع أو املطفي، حلماية سطح اللوحة، ثم وضع إطار لها ومن ثم تعليقها.](https://beadaya.com/)

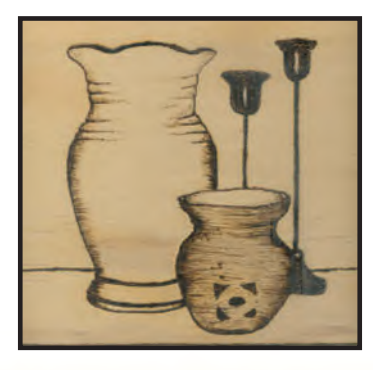

في أثناء عمليات احلرق يجب علينا احلذر الشديد عند استخدام أداة "قلم" احلرق، فرأسه ذو درجة حرارة عالية جداً، تكون ما بين ٦٠٠ إلى ٨٠٠ درجة مئوية، الشكل (١٧٢ ) . وهذا يعني أن مجرد ملسها أو االقتراب منها قد تؤذينا، وتؤدي إلى حروق مؤملة في أيدينا أو أيدي من حولنا.

الشكل ( ٧٤): لاحظ الوهج الحراري الصادر من رأس القلم. [ CO m .

إذ يجب أن يضع احلامل فوق قطعة من السيراميك أو احلديد، وعدم مالمسة رأس القلم أو قطعة

السيراميك حتى يتم التأكد تماماً من برودتها . ولا يتم ذلك إلا بعد ١٥ دقيقة على الأقل من فصل التيار

فلننتبه يجب احلذر عند وضع أداة "قلم" احلرق على احلامل اخلاص بها،

الشكل ( ٧٤).

٣٣

**األمن والسالمة**

الكهربائي عن القلم.

الموضح في الشكل ( ٦٧ ).

## **جماليات الحرق على الخشب**

تعرفنا على الطرق الفنية ملمارسة احلرق، ومن خالل ممارستنا لها ميكننا التعرف على قدرة الفنان [ومهارته في استخدام أداة احلرق، وللتدرب على ذلك أمامك لوحة فنية الشكل \)75\(، قمنا بتقسيمها](https://beadaya.com/)  إلى أجزاء في الشكل ( ٧٦ )، حاول معرفة الأجزاء التي قُصت من اللوحة .

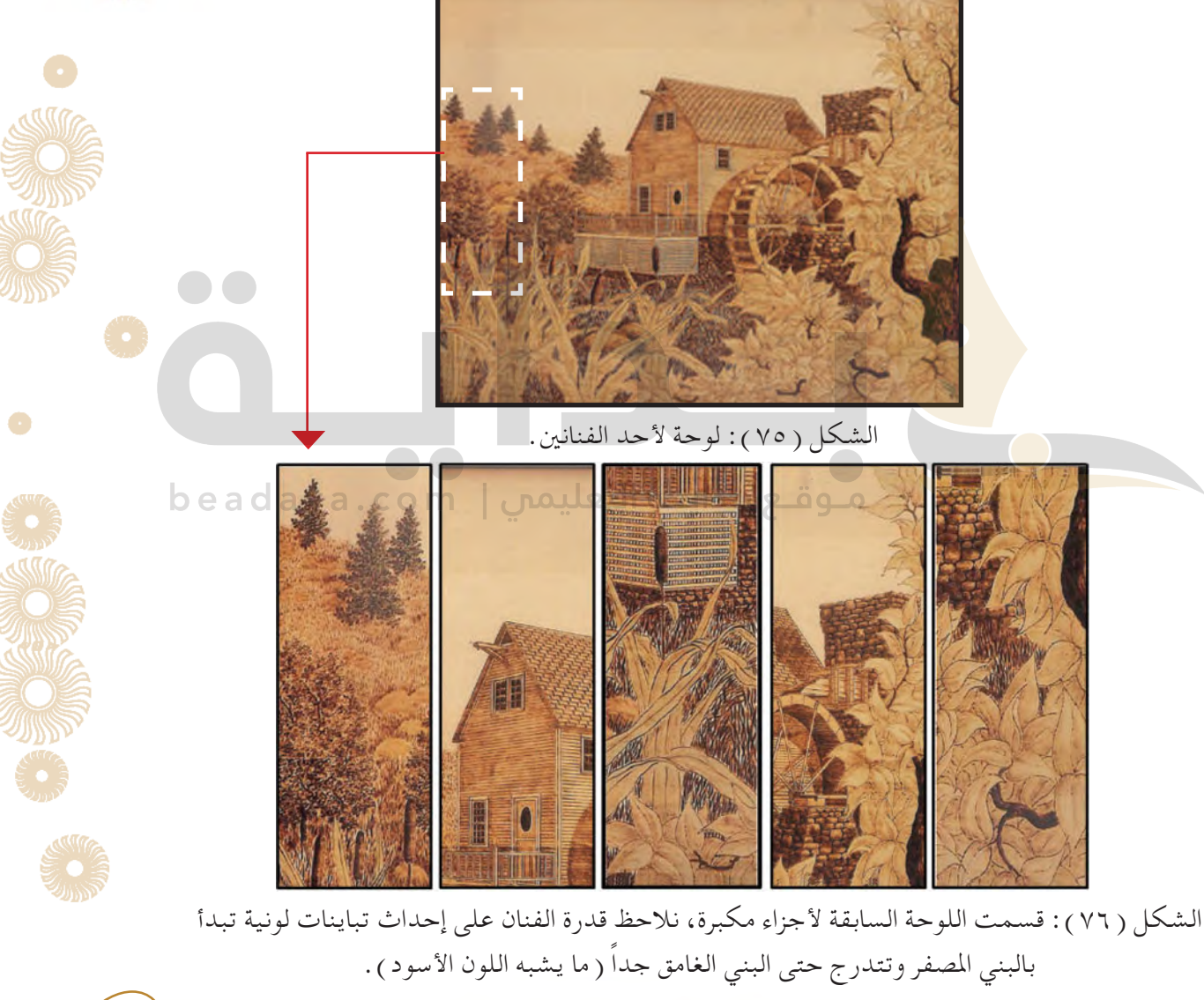

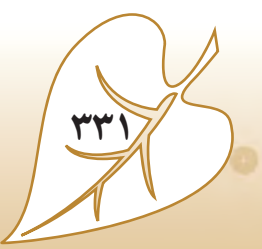

**نشـاط** )1( **لنتخير أحد الزخارف اإلسالمية الهندسية، وننقلها إلى أسطح وجوانب أحد الصناديق الخشبية، بواسطة أدوات الحرق على الخشب عبر الخطوات التالية:**  $(1)$   $(2)$   $(3)$   $(1)$ 

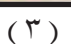

الشكل )77(: شريط ميثل تدرج لوني.

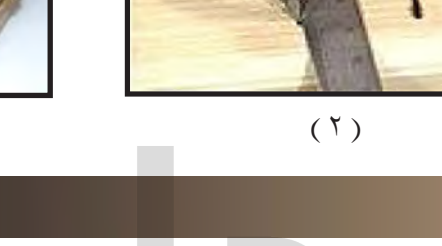

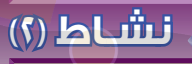

**في الشكل رقم )٧٧(، نلحظ شريط يمثل تدرج لوني ً بدءا من اللون البيج على اليمين، لتزداد درجته تتجه نحو اللون األسود، فيتحول إلى بني فاتح، ثم بني غامق، ً حتى يكون في النهاية بني مسود أي قريبا من اللون األسود أكثر من قربه إلى اللون البني. وهذا ما يمكن أن نشاهده في لوحات الحرق على الخشب. ً وفقا لهذا التدرج اللوني، لنحاول أن نصف اللوحة في الشكل )٧٦( لنبرز المناطق الفاتحة والمناطق الغامقة، ودرجات اللون البني الموجودة في اللوحة، وكيف استطاع الفنان أن يبرز التباين اللوني، وكيف ستكون اللوحة بدون التباين اللوني، أي لو كانت بلون أو لونين.**

 $\frac{1}{3}$ **توضح اللوحة شكل للطبیعة الخارجیة حیث یوضح شكل لبیت موزعة ونباتات وطاحونة [مستخدماً كل درجات اللون البني من بیج إلى بني فاتح وغامق وأسود معبرا عن فترة](https://beadaya.com/)  معینة من الخریف حیث تصبغ الطبیعة باللون البنى والاصفر بدرجاتھ ولولا استخدامھ ھذا التباین لما انتجت ھذه**

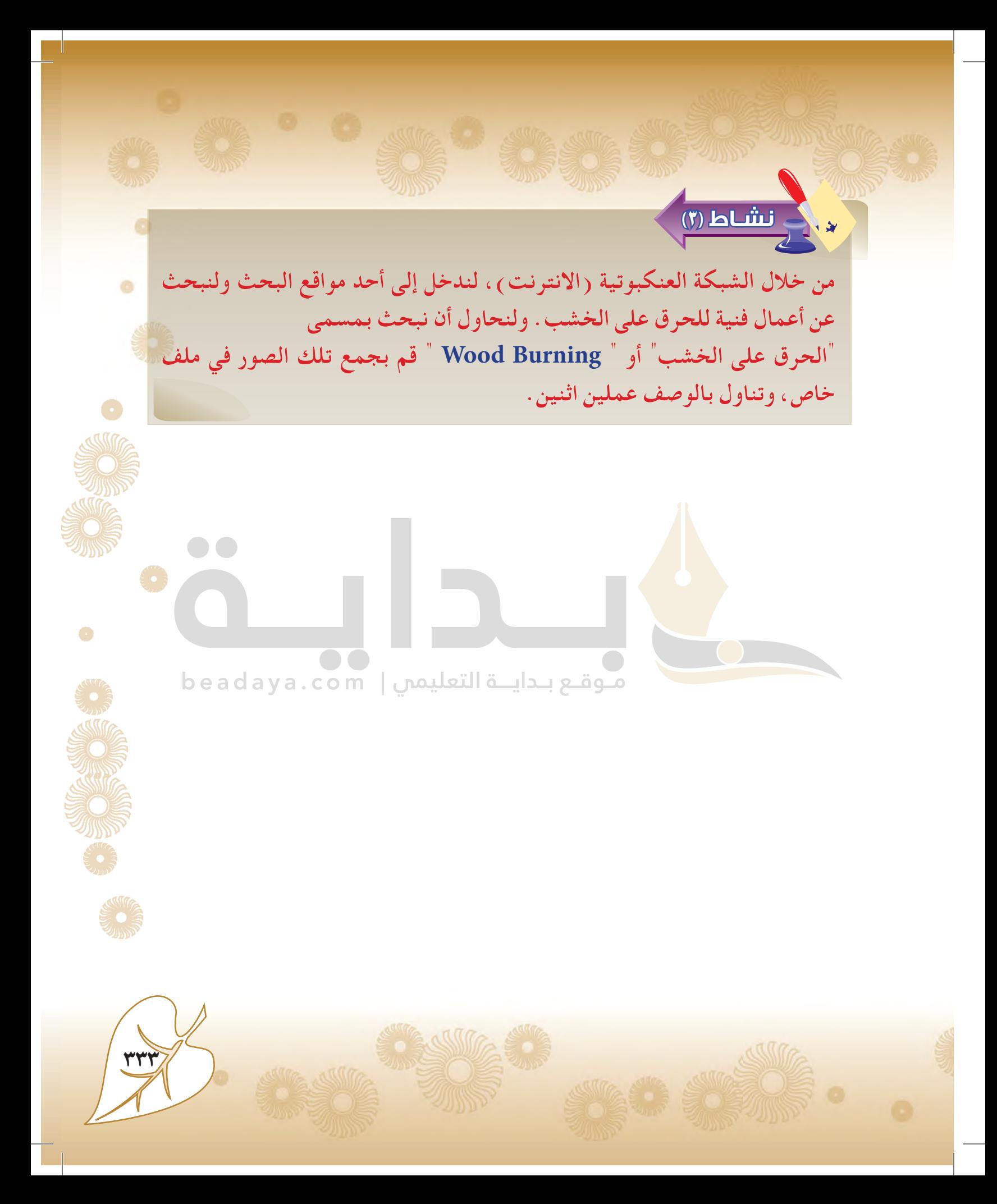